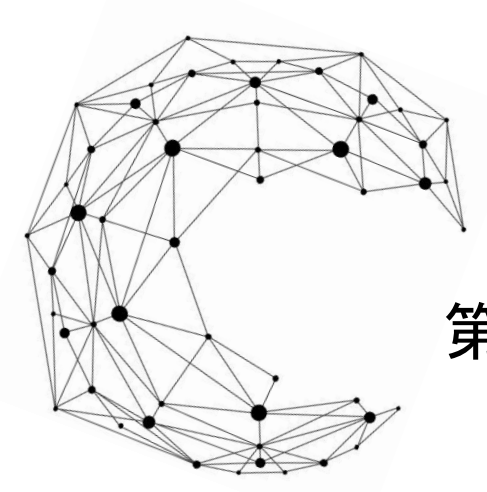

情 報

全国水産高等学校長協会

# 令和4年度 第1回 第1級海洋情報技術検定

令和4年度新学習指導要領対応版

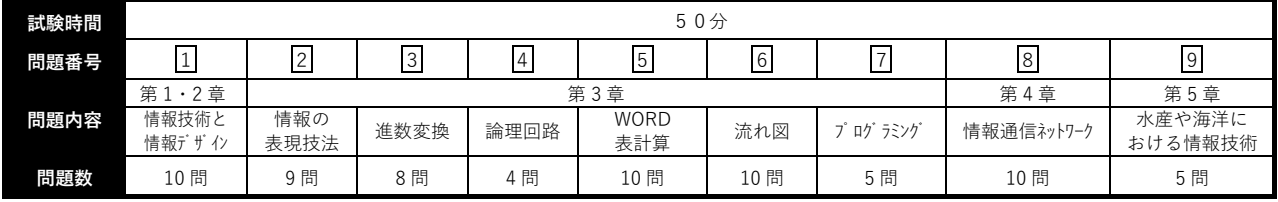

# 試験問題は試験開始の合図があるまで開かないでください。

#### 注意事項

- 1)指示があったら、解答用紙に、科(コース)・受検番号・氏名を記入してください。
- 2)試験開始時に、問題がすべてあることを確認してください。
- 3)解答は、解答用紙に記入してください。
- 4)この試験は、参考書、電卓等の使用はできません。
- 5)試験終了の合図があったら、筆記用具を置き、指示に従ってください。
- 6)試験終了後に、試験問題および解答用紙を回収します。

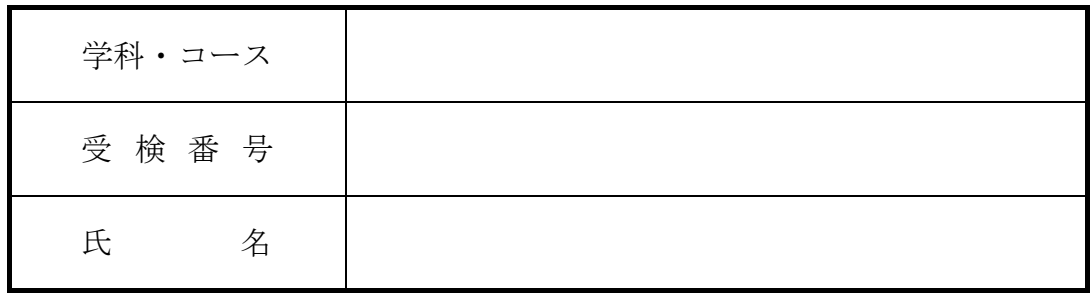

全国水産高等学校長協会主催 教科「水産」研究委員会情報通信部会

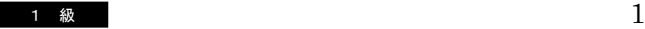

# 1.情報技術と情報デザインに関する文章中の①~⑩に当てはまる適切な語句を語群から 選び答えなさい。

 システムへの不正アクセスなどにより、情報の削除や改ざんなどをおこなう破壊的 な行為を( ① )という。

 ネットワークに接続しているコンピュータは、常にこのような犯罪者から攻撃され る危険にさらされている。したがって、盗まれては困るような重要な秘密情報は、外 部から安易にアクセスできないようにする必要がある。その他、( ② )ソフトウ ェアを用いて、厳重な認証を得た者でないと秘密情報を閲覧できないようにすること も一つの方法である。

最近では本人かどうかを認証する方式として、IDカードや( 3))などを用い た方式もある。また、指紋や網膜、虹彩、声、手のひらの静脈など個人ごとに異なる 身体的特徴を使って認証する( ④ )も実用化されている。この方法を用いること により、他人が利用者本人になりすますことや紛失、盗難などを防ぐことができる。

①~④に関する語群

| --<br>雷<br>æ<br>ᆮ<br>- | 罪<br>$\mathbf{v}$<br>リレット | ⊞        | 8 L<br>чь<br>- 11 |
|------------------------|---------------------------|----------|-------------------|
| 「認証<br>1Д\             |                           | $\cdots$ |                   |

 サイバー空間(仮想空間)とフィジカル空間(現実空間)を高度に融合させたシス テムにより、経済発展と社会的課題を解決する新たな社会を( 6) )という。

 SNSの普及やクラウドの広がり、センサやカメラ、スマートフォンの普及によっ て、私たちの生活の中での情報は爆発的に増加している。こうした大量のデータを ( ⑥ )という。社会にあふれている大量のデータから、何らかの意味のある情 報、法則、関連性などを導き出すことを( ⑦ )という。

⑤~⑦に関する語群

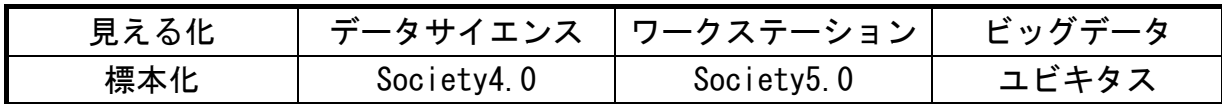

 新聞や雑誌、テレビなどは、さまざまな出来事や考え・内容を情報として人に伝え ている。情報は、媒体といわれる、文字、数字、映像、音声などからなり、私たちが 何かの行動をする際、まず必要な情報を収集し、その情報を取捨選択し、意思決定に 役立てている。また、物事を観察、計測することなどによって得られた一つ一つの資 料を( 8))といい、データに含まれる意味を取り出したものが( 9))であ る。

 ( ⑩ )とは、人間が持っている、認識や推論などの能力をコンピュータでも可 能にするための技術であり、人工知能ともいう。

⑧~⑩に関する語群

| リティ<br><b>I</b> -<br>E | ノレ<br>$\sqrt{2}$<br>- | ÷ |
|------------------------|-----------------------|---|
| ں                      | 情報                    |   |

## 2.情報の表現方法に関する文章中の①~⑨に当てはまる適切な語句を語群から選び答え なさい。ただし、同じ番号には同じ語句が入る。

コンピュータでは画像を格子状の( ① )の集まりで表している。この

( ① )の数はデジタルカメラなどの性能を表す要素の一つとなっている。また、 画像のきめ細かさを( ② )という。

 また、1ピクセル当たりのデータ量は、使用する色の数によって異なる。フルカラ ー画像であれば、1ピクセル当たり ( 3) )のデータ量が必要となる。

 色の三原色はシアン、マゼンタ、イエローであるが、混ぜると暗くなり三色を均等 に混ぜると黒となる ( 4) )である。

①~④に関する語群

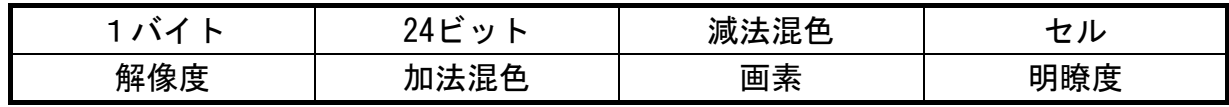

 画像データを保存する際のファイル形式で、最大256色の色数で保存され、元画像 の画質を損なうことなく保存される形式を ( 6 ) という。

その他にデータ圧縮を行わず、画像データをそのまま保存する形式を(6))と いう。

( ⑦ )は、静止画像のデータ圧縮方式の一つで、圧縮率が高くフルカラーの画 像を扱えるため、デジタルカメラをはじめとする多くの機器で使用されている。画像 を保存する際にデータ圧縮を行うが、高い圧縮率をもつ代わりに画質が多少劣化す る。

⑤~⑦に関する語群

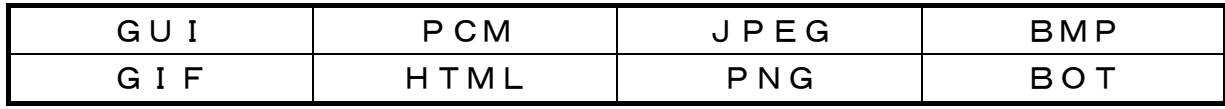

動画の記録は、パラパラ漫画のように1枚1枚の( 8))を1秒間に複数枚保存 することで行っている。テレビやパソコンのモニターには、走査線と呼ばれるモニタ ーの左右をつなぐ線が何本もある。この走査線を一本おきに伝送し、1枚の画像を2 回に分けて表示させる方式を( ⑨ )方式と呼ばれている。

#### ⑧~⑨に関する語群

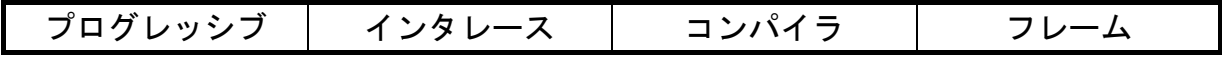

3.数値の表記法に関する各設問の①~⑧に当てはまる数値を記述しなさい。

設問1 次の表中の欄①~⑥に当てはまる数値を記述しなさい。

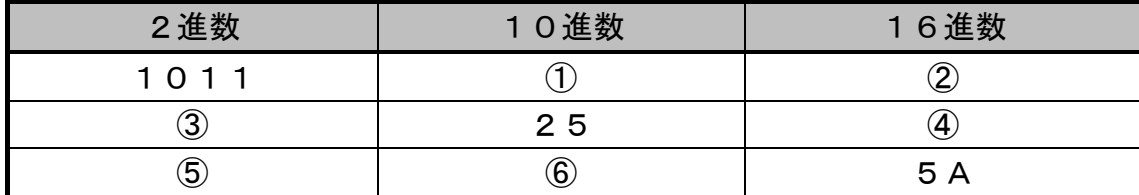

設問2 次の2進数の計算を行い、2進数で記述しなさい。

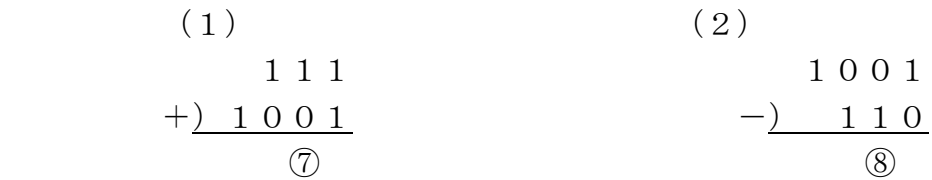

4.次の論理回路の真理値表を完成させなさい。

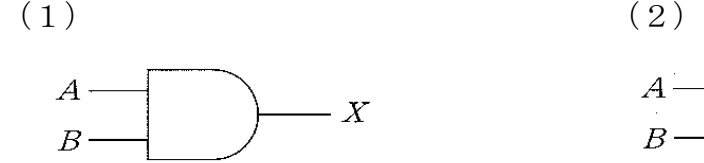

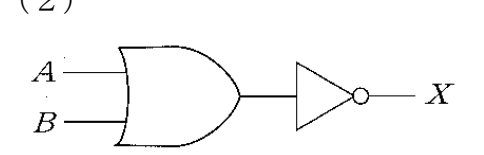

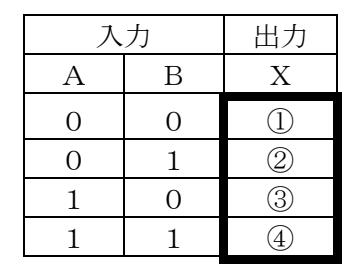

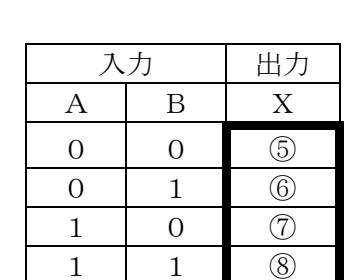

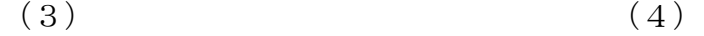

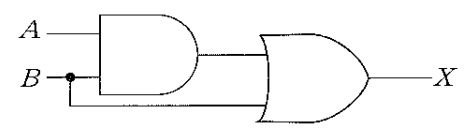

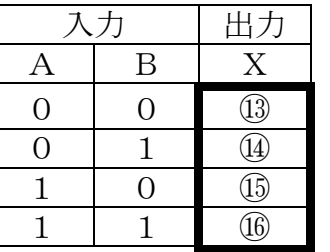

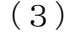

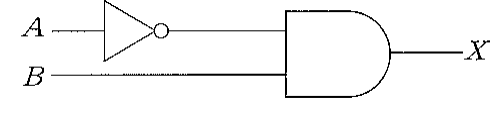

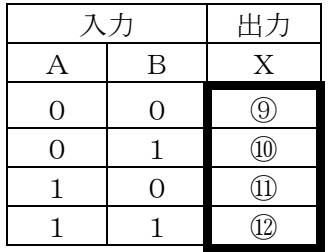

5.次の文は、「アプリケーションソフトウェアの使用方法」について記述されたものであ る。以下の設問の()に当てはまる適切なボタンや記号で答えなさい。

※選択肢の複数回の選択可能

#### 設問1

表計算において、「形式を選択して貼り付け」の機能を使います。

図1のように行列を入れ替えて貼り付けます。 <操作手順> 貼り付けるデータのセル範囲を選択し、 〔ホーム〕タブの( ① )のボタンをクリック、 貼り付け先で、( ② )ボタンをクリックして 「行列を入れ替える」を選択

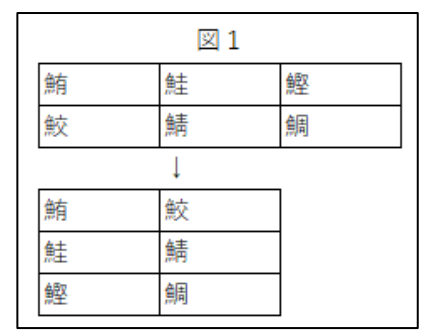

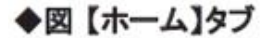

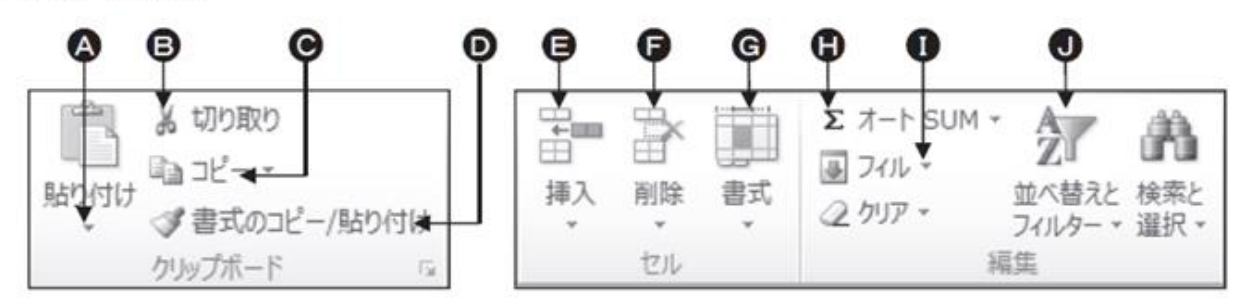

設問2

表計算において、「ワークシートの操作」の機能を使います。

 ワークシートの挿入方法について、正しいものには「○」を、間違ったものには 「×」をつけてください。

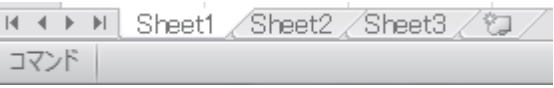

- (ア)シート見出しの右側にあるボタン(Excel2010・2007では〔ワークシートの挿入〕ボ タン、Excel2016/2013では〔新しいシート〕ボタン)をクリック・・・( ③ )
- (イ)〔ホーム〕タブの〔挿入〕ボタンの〔シートの挿入〕を使用 ・・・( ④ )
- (ウ)シート見出しを右クリックし、ショートカットメニューの〔挿入〕→ 〔Excelマクロ〕を使用 ・・・( ⑤ )

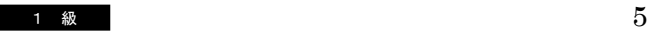

設問3

ワードプロセッサにおいて、文字飾り(文字を強調するための機能)を行います。

- 1. 図1のように「取り消し線」を設定します。 図1 <操作手順> 「水産」の文字列を範囲選択し、( ⑥ )ボタンをクリック。 水産  $\rightarrow$   $\overline{\mathcal{R}}$
- 2. 図2のように「二重取り消し線」を設定します。

<操作手順>

「水産」の文字列を範囲選択し、( ⑦ )ボタンを クリック、〔フォント〕ダイアログボックスの「二重取り 消し線」にチェックマークをつけ、〔OK〕をクリック

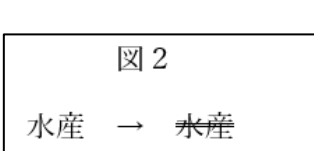

3.「水産」の文字を「青」色にします。

<操作手順>

「水産」の文字列を範囲選択し、( 8) )ボタンをクリック。

一覧から「青」色を選択。

- 4.図3のように「下付き」文字を設定します。 図3 <操作手順> 「3」の文字列を範囲選択し、( ⑨ )ボタンをクリック。  $NH3 \rightarrow NH_3$
- 5.図4のように「ルビ」を設定します。

<操作手順>

「乗船(じょうせん)」の文字列を範囲選択し、( ⑩ ) ボタンをクリック、〔ルビ〕ダイアログボックスのプレビュー で内容を確認して、〔OK〕をクリック。

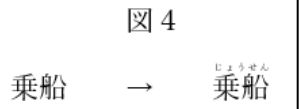

#### ◆図【ホーム】タブ

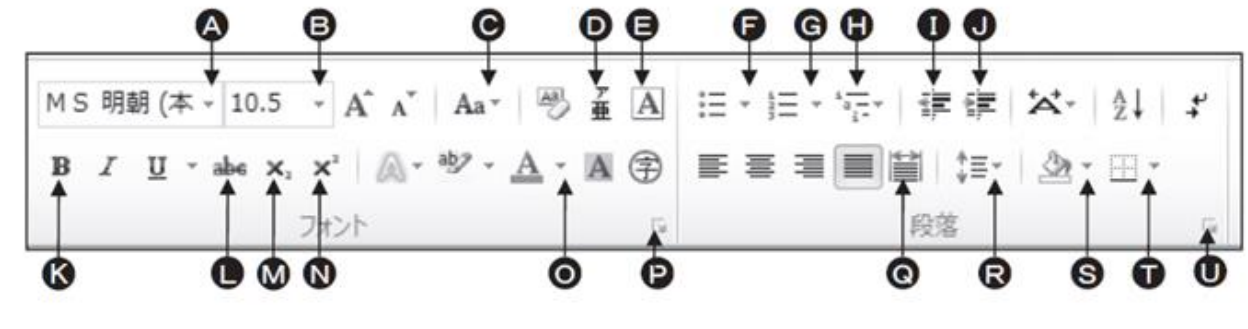

設問1 次の流れ図は、数値Aと数値Bを入力し、両者を入れ替えて表示するものである。 流れ図中の①~③に当てはまる最も適当なものを語群から選び答えなさい。

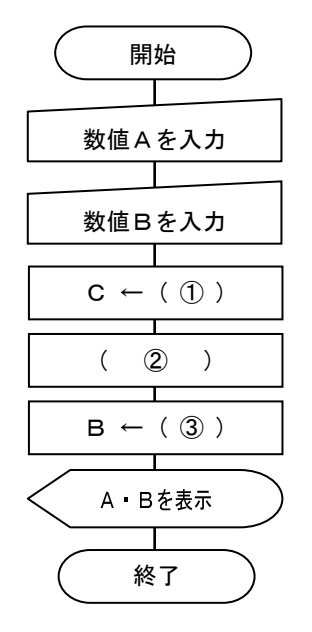

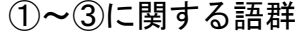

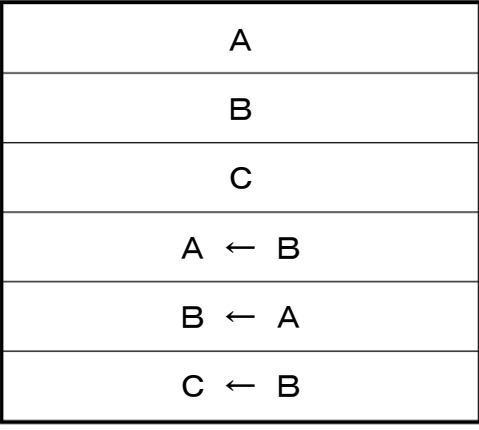

設問2 次の流れ図は、1~10までの合計を計算して結果を表示するものである。 流れ図中の④~⑥に当てはまる最も適当なものを語群から選び答えなさい。

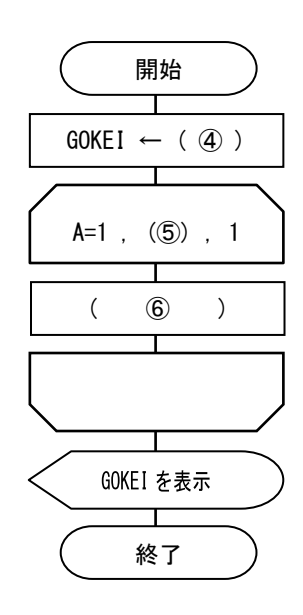

④~⑥に関する語群

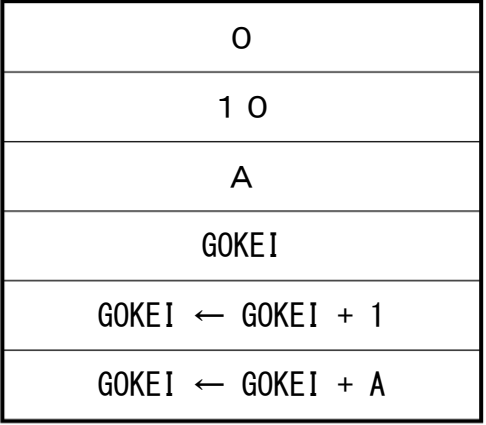

設問3 次の流れ図は、配列 TEN[1]~TEN[100]に格納されたテストの点数から、全体の平 均点と赤点者(30 点未満)の人数を表示するものである。⑦~⑩に当てはまる最 も適当なものを語群から選び答えなさい。

なお、格納されている数値は 0 以上 100 以下とする。

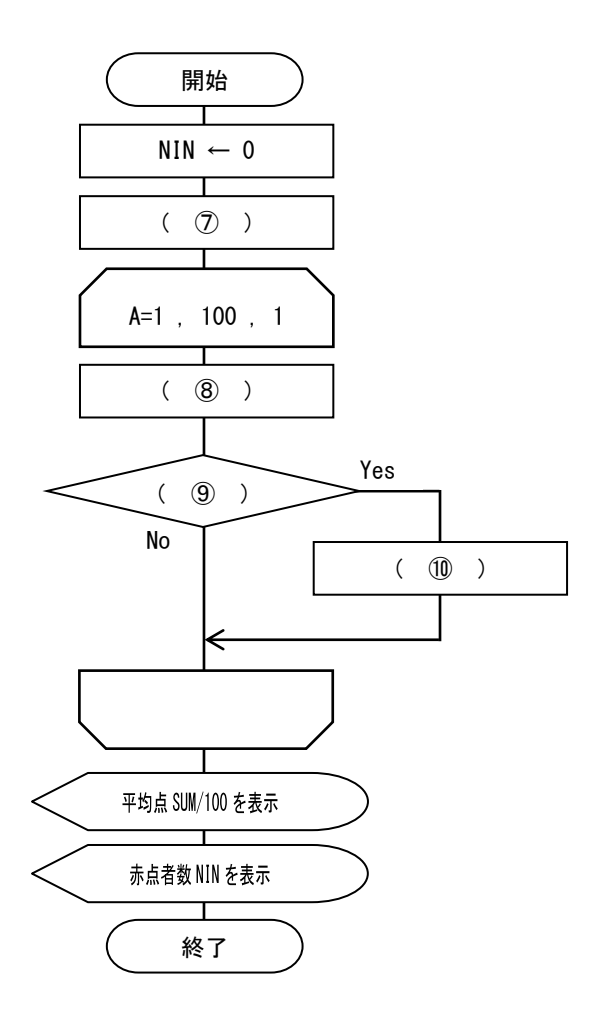

# ⑦~⑩に関する語群

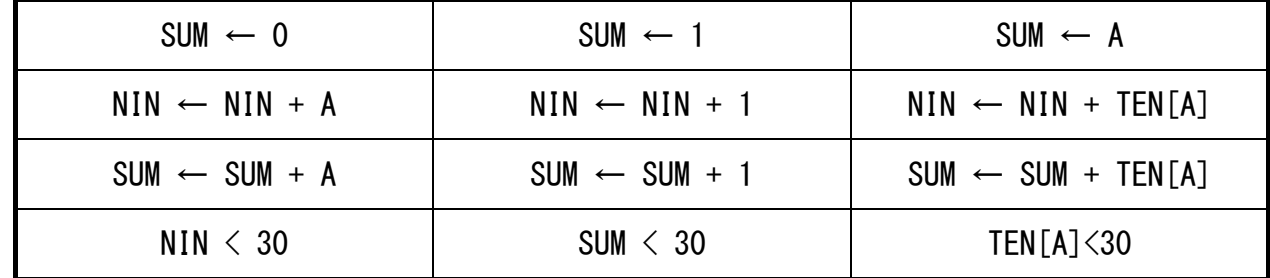

#### |7| 次のプログラミングに関する各設問に答えなさい。

- 設問1 次の BASIC プログラムは、三角形の底辺(TI)と、高さ(TK)を入力すると面積(S)を 計算し表示するものである。プログラム中の①~②に当てはまる最も適当なもの を語群から選び答えなさい。
	- 100 Cls 110 Input "底辺=";TI 120 Input "高さ=";TK 130 S= (  $\circled{1}$  )  $140$  (  $2$  )

①~②に関する語群

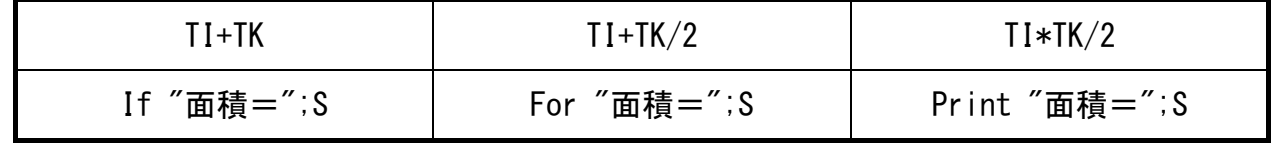

設問2 次の BASIC プログラムは、Data から 10 名分の名前(NM\$)、点数(TEN)を読み込み、 赤点者(30 点未満)の名前と点数を表示し、最後に人数を表示するものである プログラム中の③~⑤に当てはまる最も適当なものを語群から選び答えなさい。

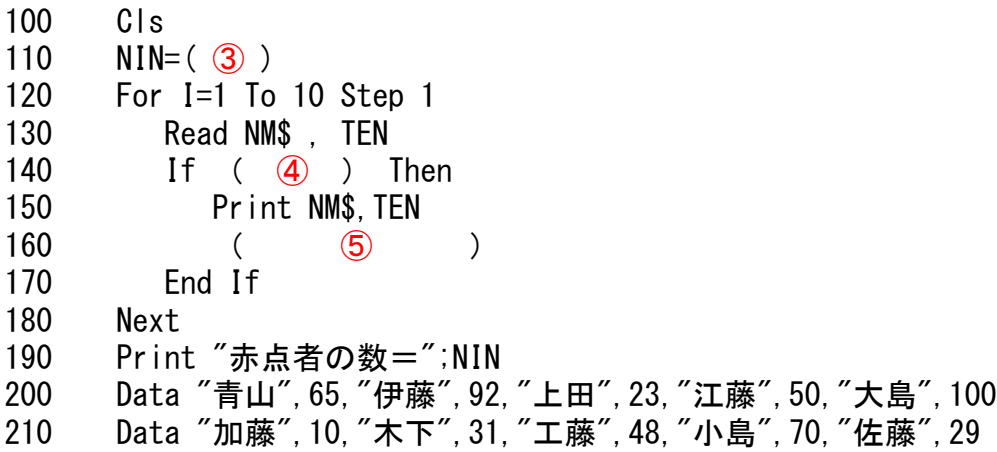

③~⑤に関する語群

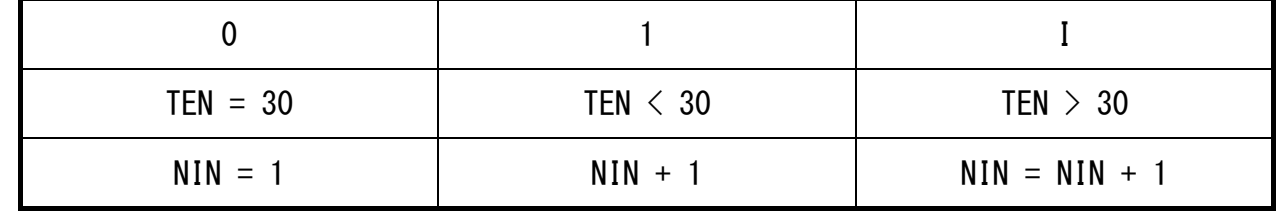

# 8.情報通信ネットワークに関する文章中の①~⑩にあてはまる適切な語句を語群から選 び答えなさい。ただし、同じ番号には同じ語句が入る。

情報通信ネットワークの世界的な広がりに伴い、通信速度の重要性が増している。通 信速度は、1秒当たりのデータの伝送量である( ① ) という単位で表されている。

個人が所有するパソコンやプリンタなどの周辺機器を接続した室内規模の小さなネッ トワークを( ② )という。

学校や企業など同じ建物内や比較的狭い範囲でコンピュータなどの情報機器を結んだ 情報通信ネットワークをLANという。LANケーブルを使って構築したLANを有線LANとい い、赤外線や電波による無線接続で構築したLANを無線LANという。なお、有線LANの規 格としては( ③ )、無線LANの規格としては( ④ )が代表的である。

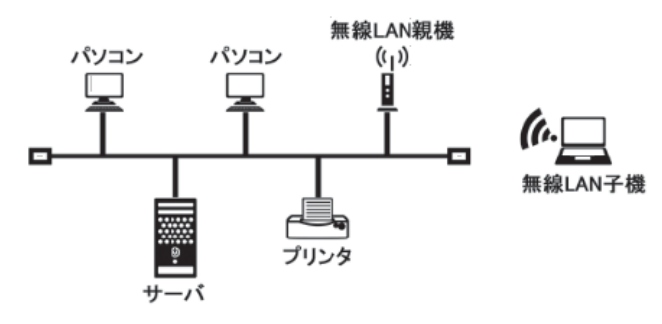

図1 LANの接続形態

①~④に関する語群

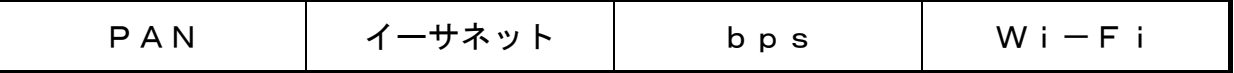

インターネット上のデータや文書を( ⑤ )といい、文字や図画、動画、音声など の情報を得ることができる。

( 6))は、不特定多数の人に向けて発信した文章や画像などを閲覧する仕組み で、インターネット上で最も利用されている。発信者は、文章や画像を( (7))に保 存しておき、インターネットを通じてほかのコンピュータや携帯電話からその情報を閲 覧することができる。なお、( 6) )を利用して情報を収集するために必要なソフト ウェアを( ⑧ )という。

Webページを閲覧する方法の一つとして、( 8) )のアドレス欄に ( 9) )を入力 する方法や携帯電話などでは( ⑩ )を読み取って閲覧する方法がある。

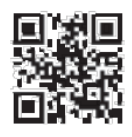

図2 ( ⑩ )の例

⑤~⑩に関する語群

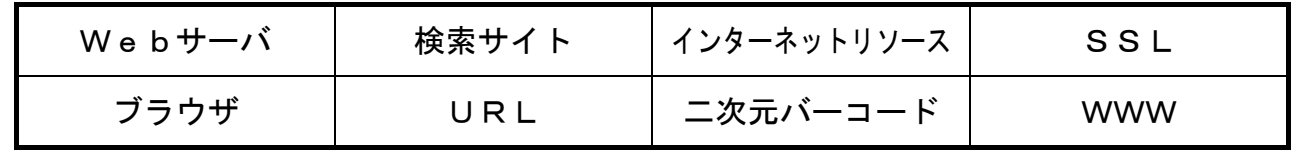

# 9.次の水産の情報システムに関する文章中の①~⑤にあてはまる適切な語句を語群から 選び答えなさい。

マグロ養殖事業では、これまで養殖してきた経験に基づいて行っている( (1))の 最適化が課題となっている。将来的には( ② )を用いて生息環境データと成長デー タとの相関関係を分析し、水中映像で摂餌状況や残餌を自動検知し、給餌タイミングの 最適化を確立し、省力化、餌代の削減などが期待される。

現在行われているクロマグロの尾数管理は、ダイバーによる水中撮影、高性能水中カ メラや( ③ )などの最新機材を用いて撮影作業の( ④ )と画質の改良を行うと ともに、AIの深層学習機能を使った( ⑤ )の精度向上を行っている。

#### ①~⑤に関する語群

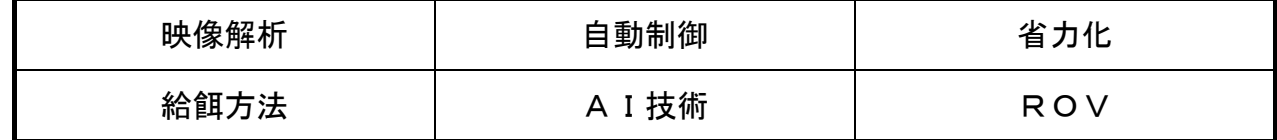